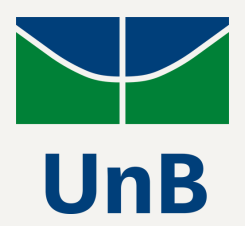

Universidade de Brasília Faculdade de Comunicação Departamento de Audiovisuais e Publicidade

> Estela Lima Barros Helena Cristina Ribeiro Silva

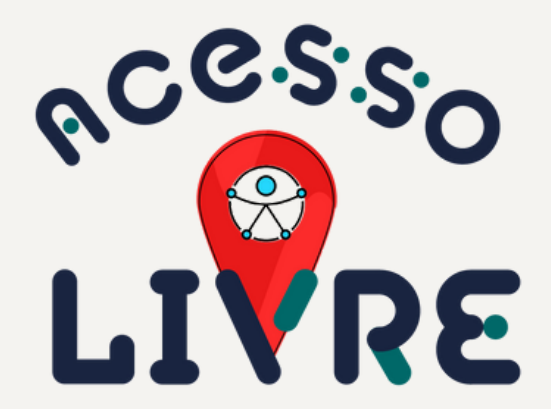

Aplicativo que divulga e avalia acessibilidades arquitetônicas do Campus Universitário Darcy Ribeiro (UnB)

> Brasília 2023

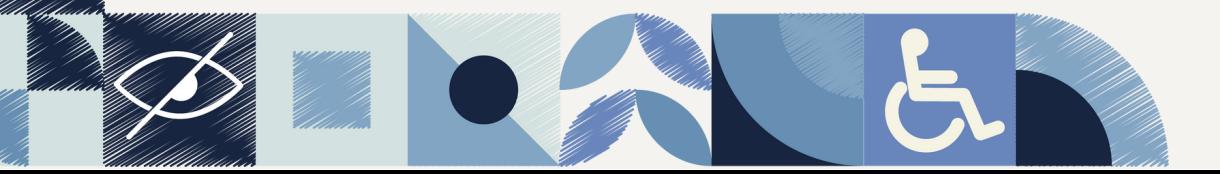

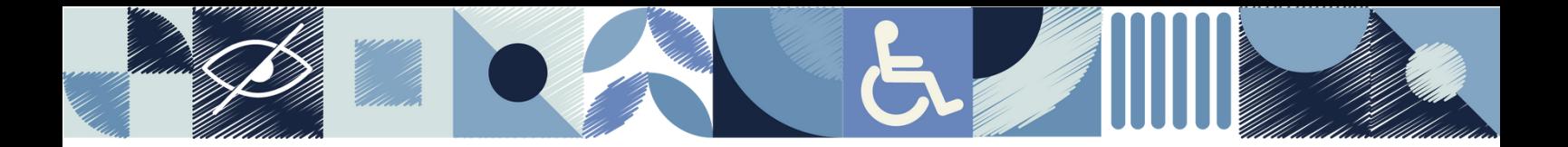

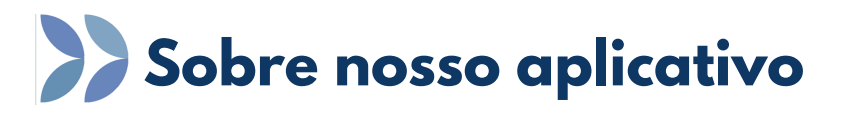

Segundo dados de 2022, a Universidade de Brasília conta com 431 estudantes com deficiência cadastrados na Diretoria de Acessibilidade (DACES), sendo 273 alunos com alguma deficiência. Apesar dos números consideráveis, a Universidade ainda é carente de estruturas acessíveis.

A partir da identificação dos problemas de acessibilidade que existem na nossa Universidade e tendo em vista a relevância da inclusão social nos ambientes educacionais, o aplicativo Acesso Livre foi idealizado e projetado.

Ele tem o intuito de facilitar a vida dos usuários que necessitam de acessibilidades arquitetônicas. Para democratizar o acesso sobre essa informação, planejamos um aplicativo que divulga e avalia as acessibilidades arquitetônicas no campus Darcy Ribeiro na Universidade de Brasília, promovendo, assim, um ambiente inclusivo.

Através do Acesso Livre, o usuário pode pesquisar locais do campus Darcy Ribeiro, ver quais tipos de acessibilidades existentes, deixar avaliações e comentários sobre cada local, ser redirecionado para fazer denúncias aos órgãos competentes da Instituição, além de outras funcionalidades.

Pensamos em um aplicativo que se adéqua aos 7 princípios do Desenho Universal:

01) **Uso igualitário:** sem distinção para pessoas com diferentes habilidades. Espaços, objetos ou produtos com a capacidade de tornar ambientes acessíveis para todos.

02) **Uso adaptável:** que se molda conforme as preferências e habilidades das pessoas, design de produtos ou espaços que atendam a indivíduos com necessidades específicas.

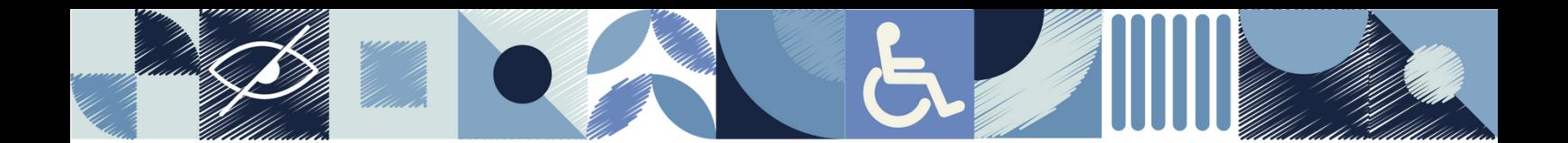

03) **Uso óbvio:** fácil de entender.

04) **Uso conhecido:** dados que são facilmente percebidos e comunicam eficientemente a informação necessária.

05) **Seguro:** compreende que erros podem surgir, a intenção é diminuir atos involuntários.

06) **Sem esforço:** para ser usado com conforto e sem fadiga.

07) **Uso abrangente:** qualquer lugar ou produto apropriado para o acesso e uso de todos.

É crucial que a informação seja transmitida a todos os usuários. Dessa maneira, o aplicativo se adapta às acessibilidades presentes nos smartphones, como o modo escuro e o leitor de tela.

Acesso Livre foi planejado para facilitar o cotidiano dos seus usuários, com o acesso à informação sobre acessibilidades dos locais, aumento de queixas em relação à falta de manutenção desses itens e promoção à inclusão de todos na Universidade.

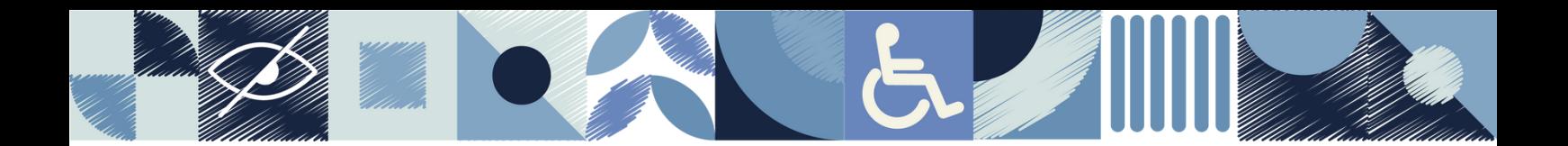

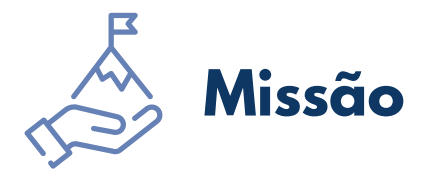

Oferecer ao usuário acesso às informações acerca das acessibilidades arquitetônicas do campus Darcy Ribeiro através de um aplicativo gratuito e colaborativo.

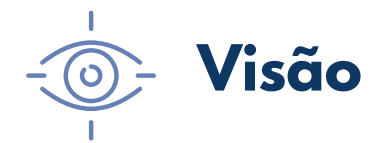

Tornar a Universidade um espaço mais inclusivo, no qual todos os lugares sejam frequentados por todas as pessoas.

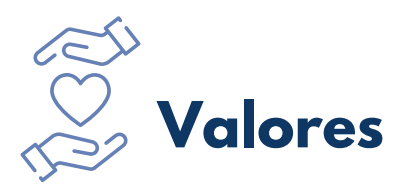

Inclusão, diversidade, promoção à acessibilidade, colaboração e educação.

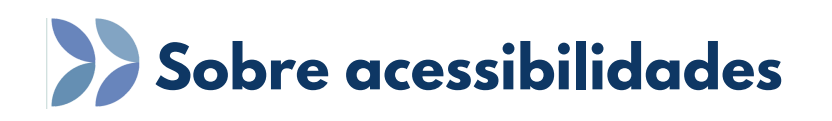

Hoje em dia, a maioria dos aparelhos celulares têm recursos de acessibilidade em seus sistemas operacionais, ou seja, aplicativos que vêm instalados de fábrica. Dessa forma, pessoas com deficiência podem se beneficiar de funcionalidades como aumento de fonte, volume de som, autotexto, alerta visual, entre outras, que facilitam o uso de dispositivos móveis. Existem, ainda, diversos aplicativos de acessibilidade que podem ser baixados nos dispositivos e que facilitam a vida cotidiana das pessoas com deficiência.

**TalkBack:** presente no sistema Android, é um software leitor de tela para celulares, pré-instalado na maioria dos dispositivos, precisando apenas que o usuário o ative por meio das configurações. Esse item apresenta respostas ao usuário por meio de áudio para pessoas com baixa ou perda total da visão. Auxilia na navegação pelo celular, descreve ações e alerta ao receber notificações e também permite o uso de gestos para ativar algumas funções. O usuário tem a possibilidade de abrir qualquer aplicativo, enviar mensagens, anotar compromissos entre várias outras funcionalidades.

**VoiceOver:** Leitor de tela do sistema iOS é o recurso que reconhece o que está acontecendo na tela do smartphone, podendo ler mensagens de texto, páginas de internet, e-mails, entre outros. Todas as mensagens recebidas são identificadas com um aviso sonoro. Com ele é possível também ajustar o zoom, fontes e inverter as cores e escalas de cinza, o que é ideal para ajudar pessoas com baixa visão.

**Áudio Mono:** consiste em um recurso onde todos os sinais de áudios são misturados e enviados apenas por um único canal de áudio. Esse recurso é ideal para quem tem perda auditiva unilateral. No sistema iOS é possível que o usuário consiga também ajustar o volume de gravações de áudios, livros, música, entre outros separados para cada ouvido.

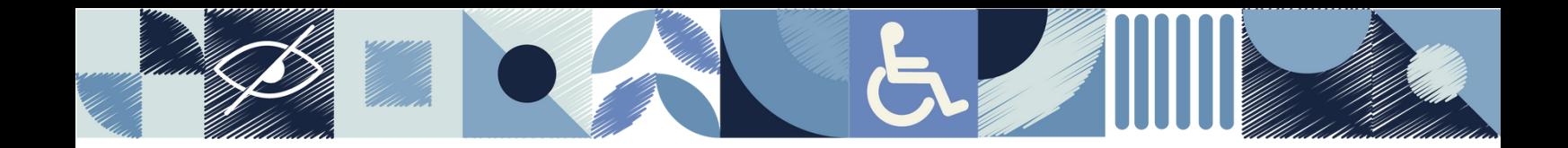

Além dos recursos mencionados acima, os dois sistemas contam com assistentes virtuais, que respondem a comandos de voz. São eles: Assistente Google do sistema Android e Siri do sistema iOS. Esses assistentes respondem a comandos de diversas ações como fazer ligações, enviar mensagens e pesquisar. Outras funcionalidades dos dois sistemas são: zoom tátil, lupa, ajuste de tela, ajuste de tamanho de texto e modo escuro.

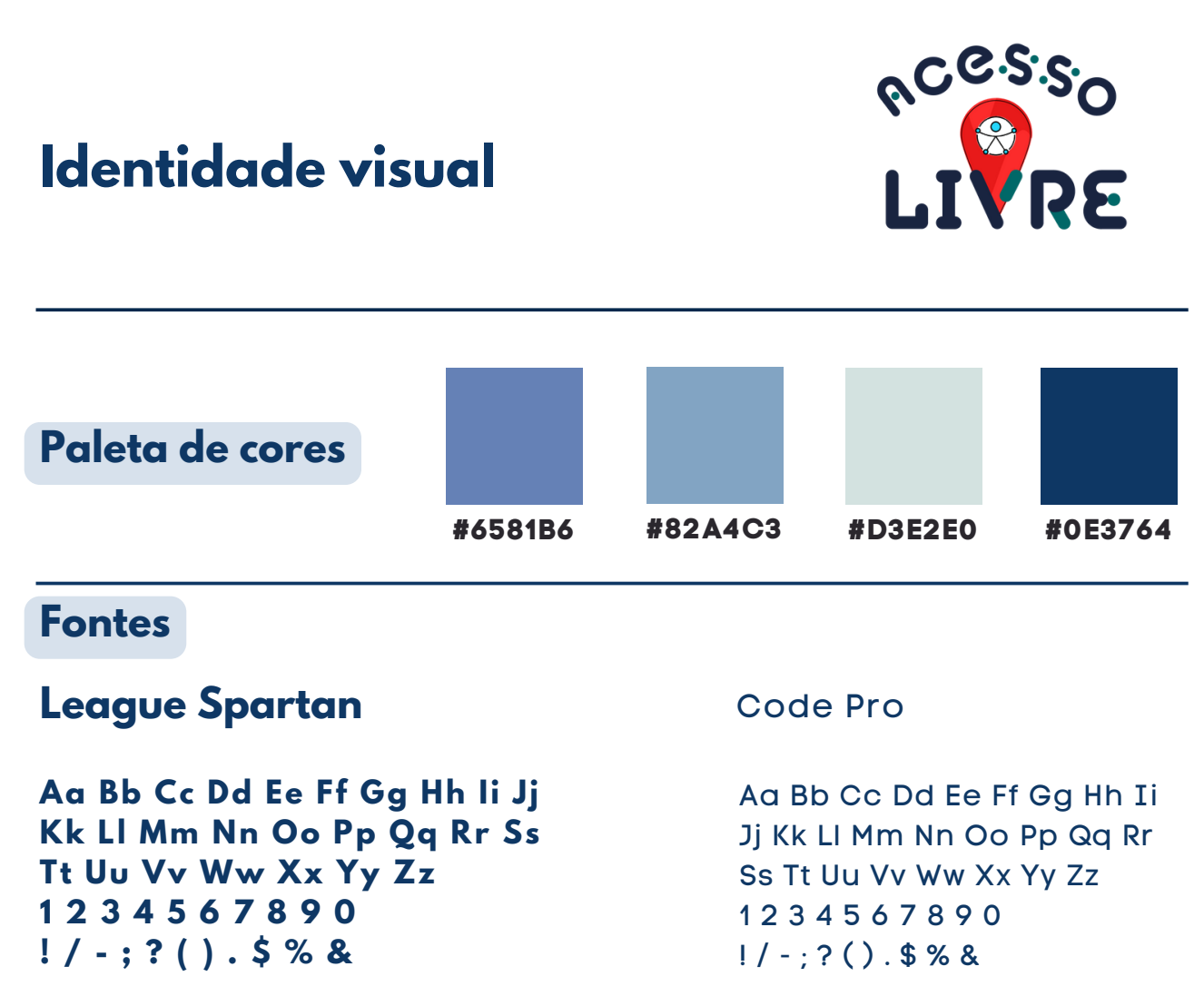

#### **Logo**

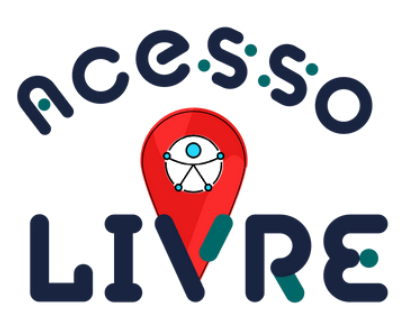

Fonte: stencil typeface black modular round alphabet.

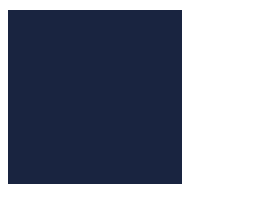

#192440 #006868

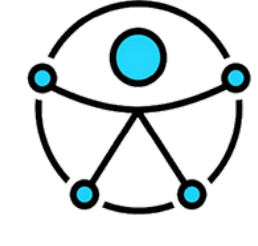

Símbolo Universal de Acessibilidade da Organização das Nações Unidas (ONU)

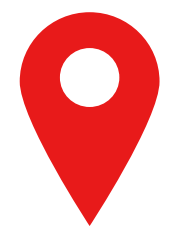

Símbolo de localização

#### **Elementos**

#### [Fonte:](https://www.prefeitura.sp.gov.br/cidade/secretarias/upload/ABNT%209050%202015.pdf) ABNT NBR 9050

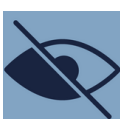

Símbolo Baixa Visão

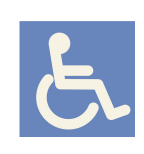

Símbolo **Internacional** de Acesso (SIA)

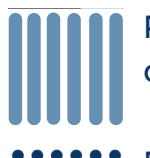

Piso tátil direcional

Piso tátil de alerta

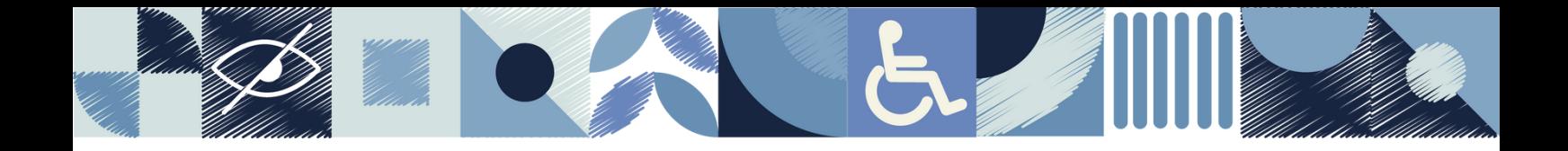

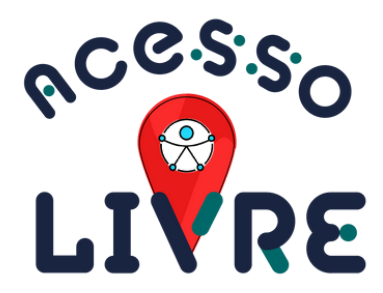

# **Navegue pelo aplicativo**

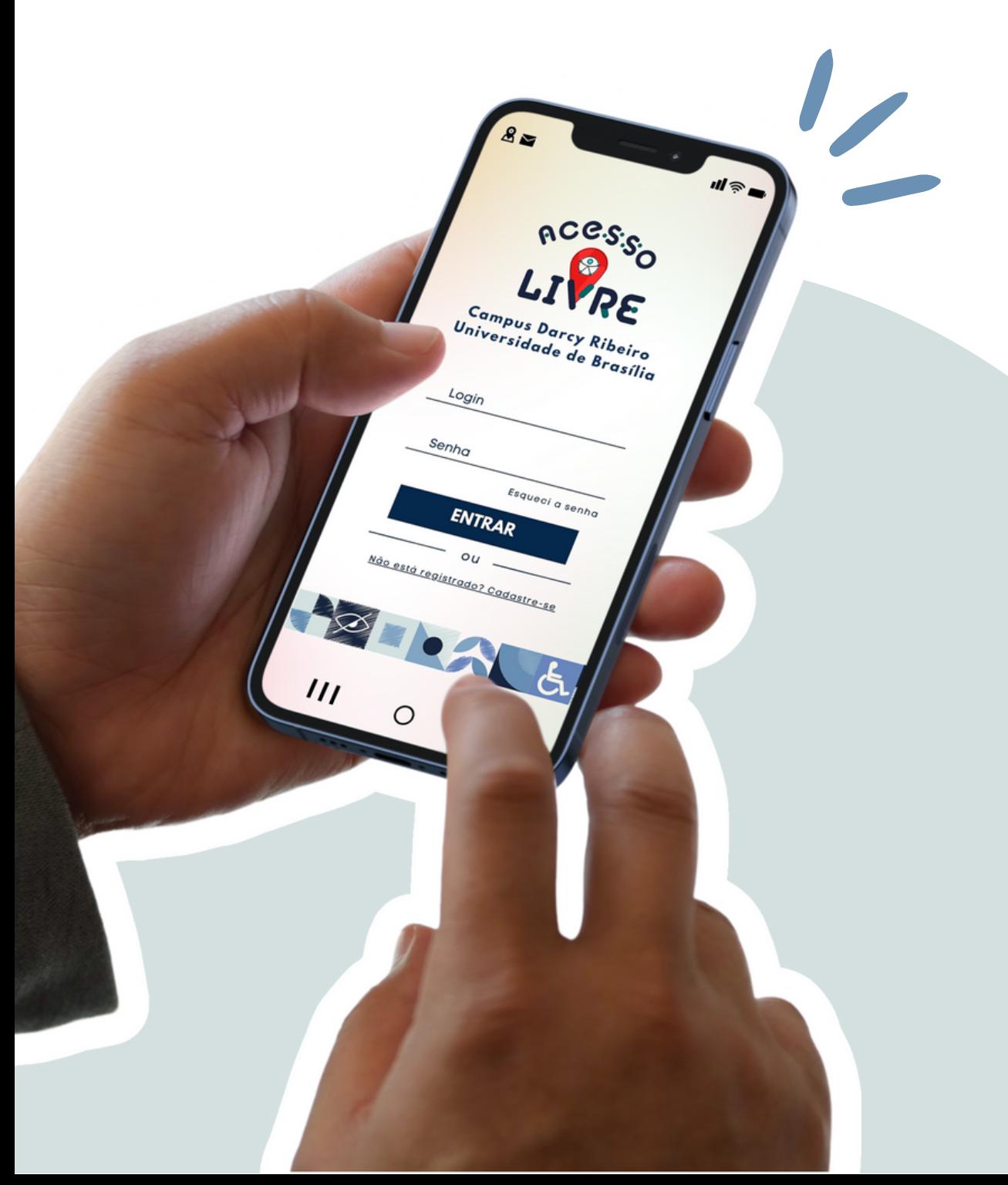

<span id="page-8-0"></span>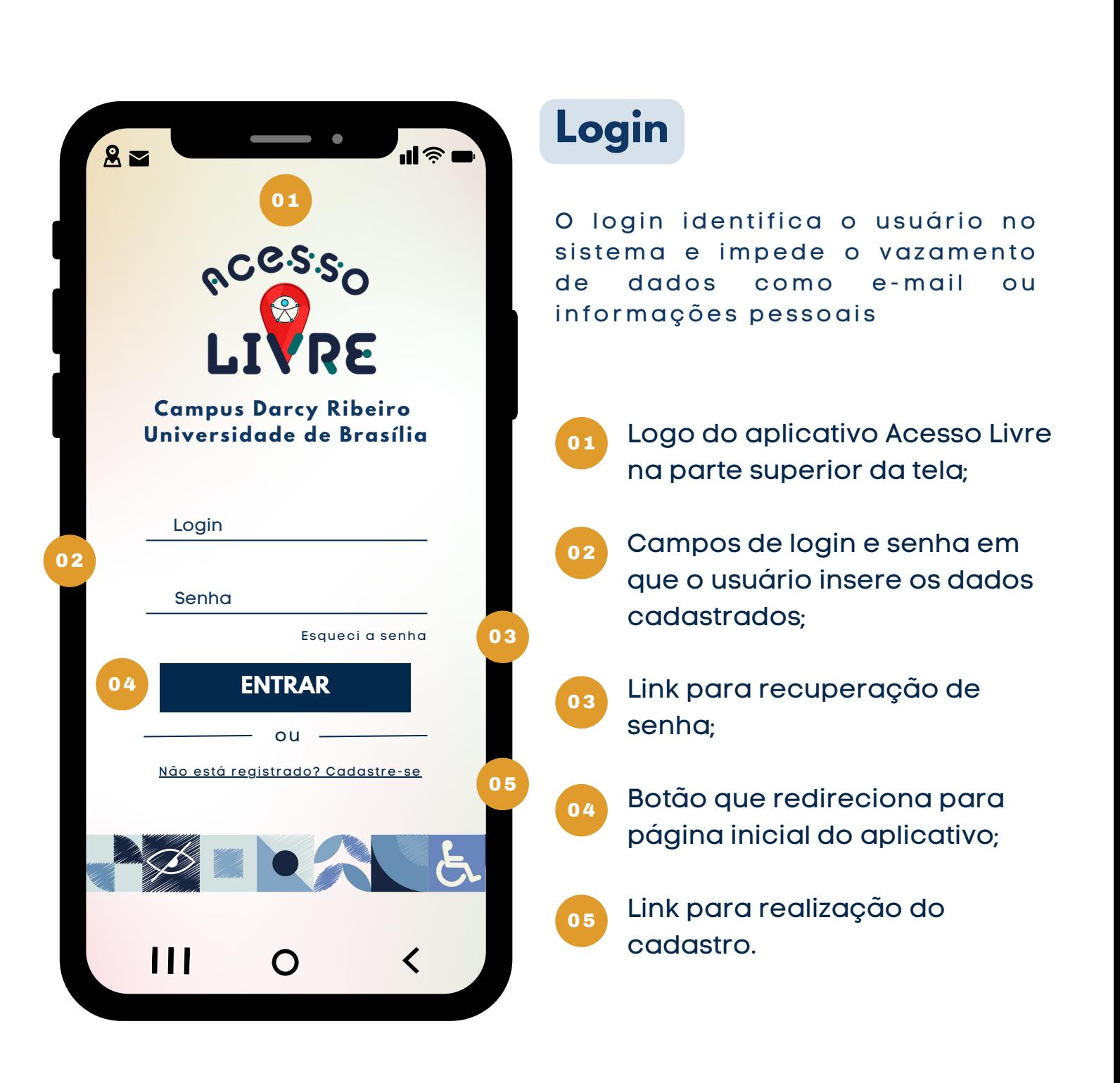

<span id="page-9-0"></span>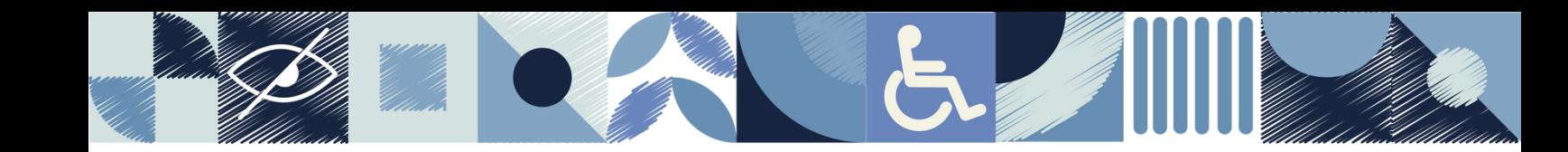

# **Cadastro**

O cadastro está dividido em três partes:

- Informações pessoais;
- Informação sobre deficiência;
- Informação sobre auxílio de mobilidade.

Logo do aplicativo Acesso Livre na parte superior da tela;

02

Campo para o usuário inserir seus dados;

03

01

Botão para próxima página.

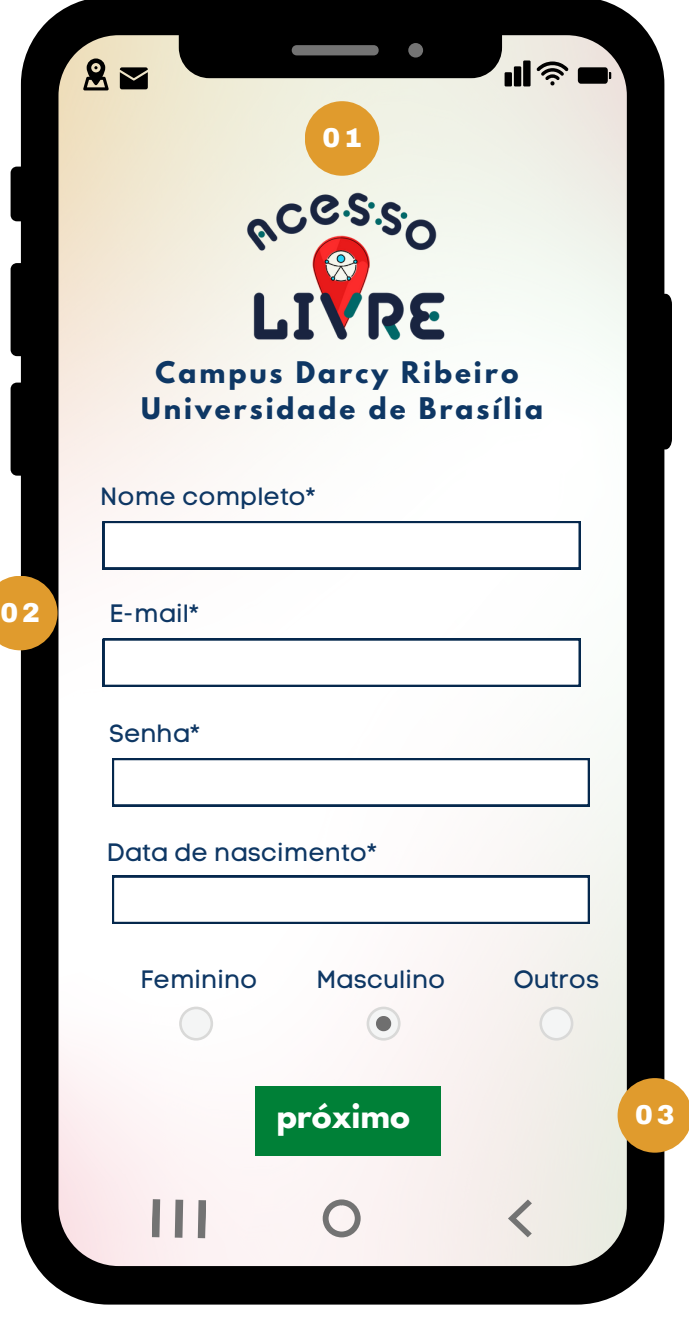

<span id="page-10-0"></span>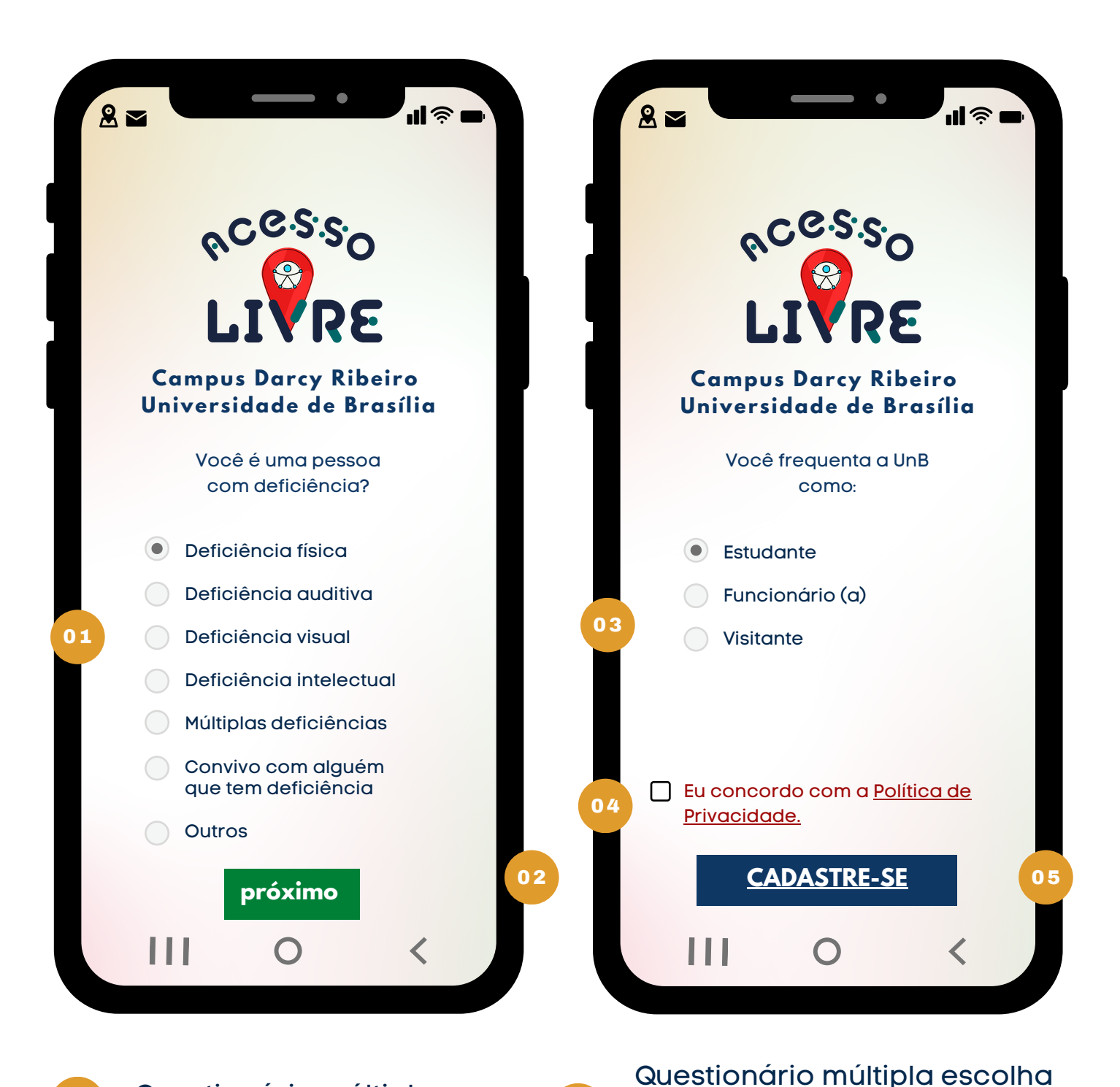

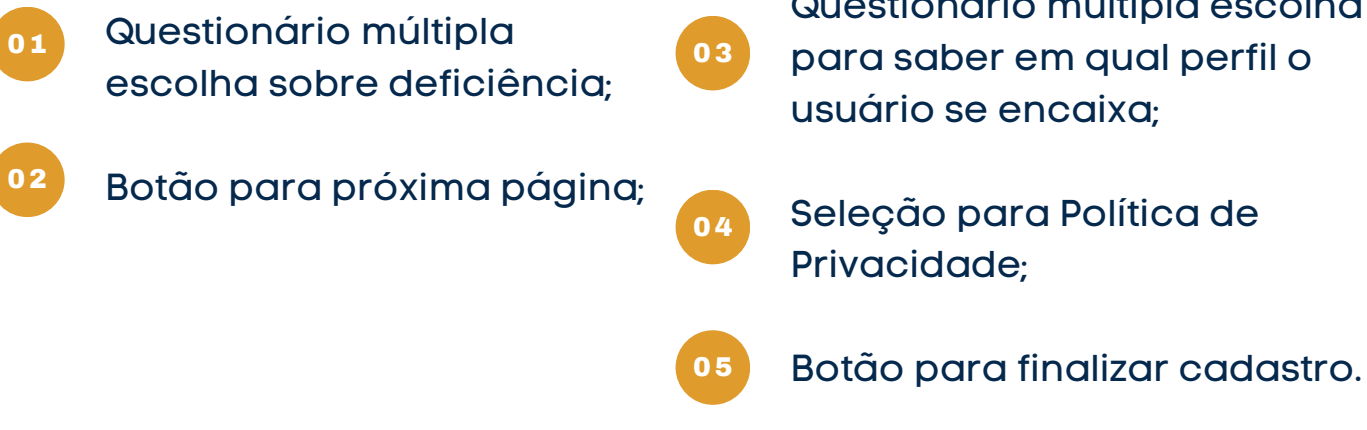

<span id="page-11-0"></span>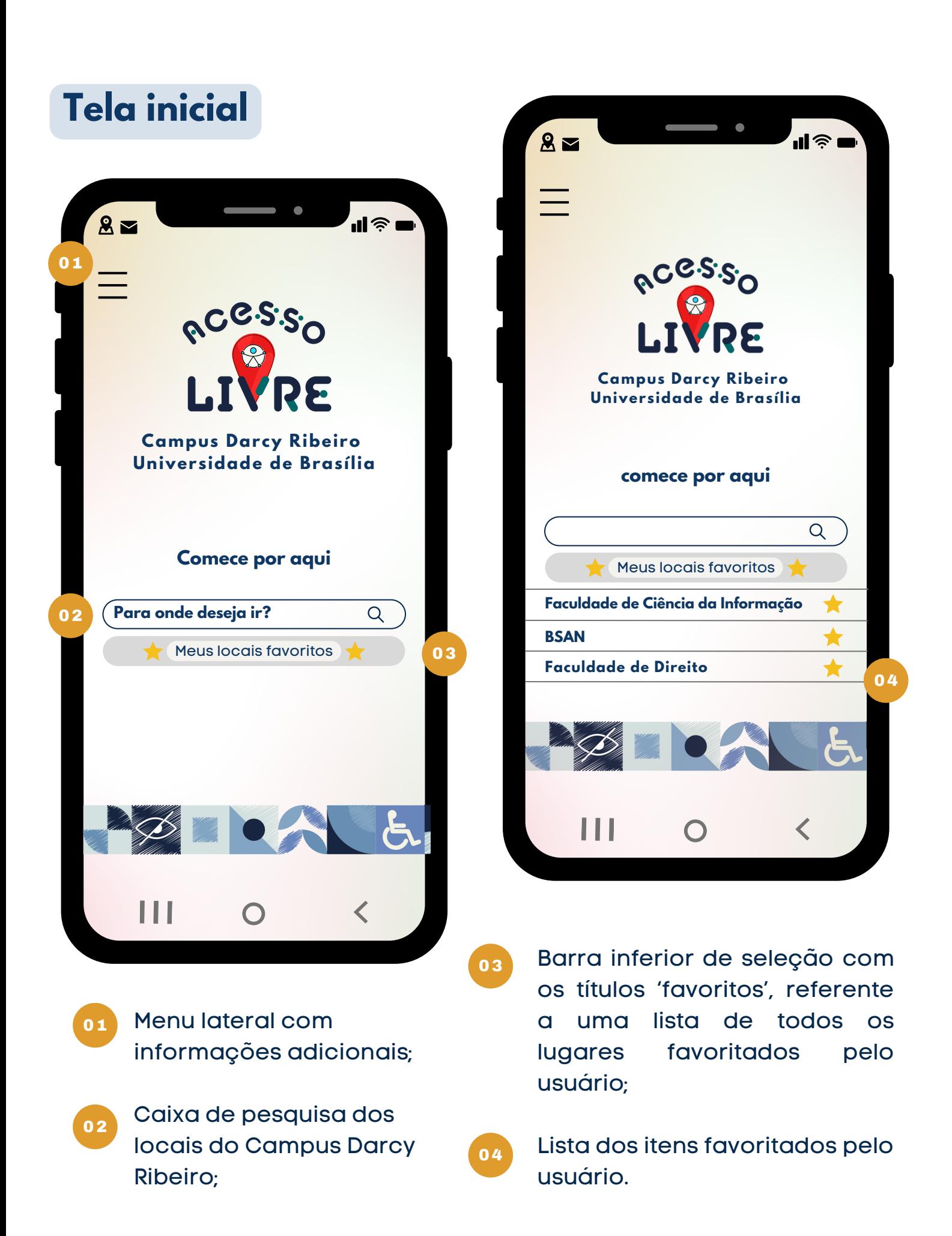

<span id="page-12-0"></span>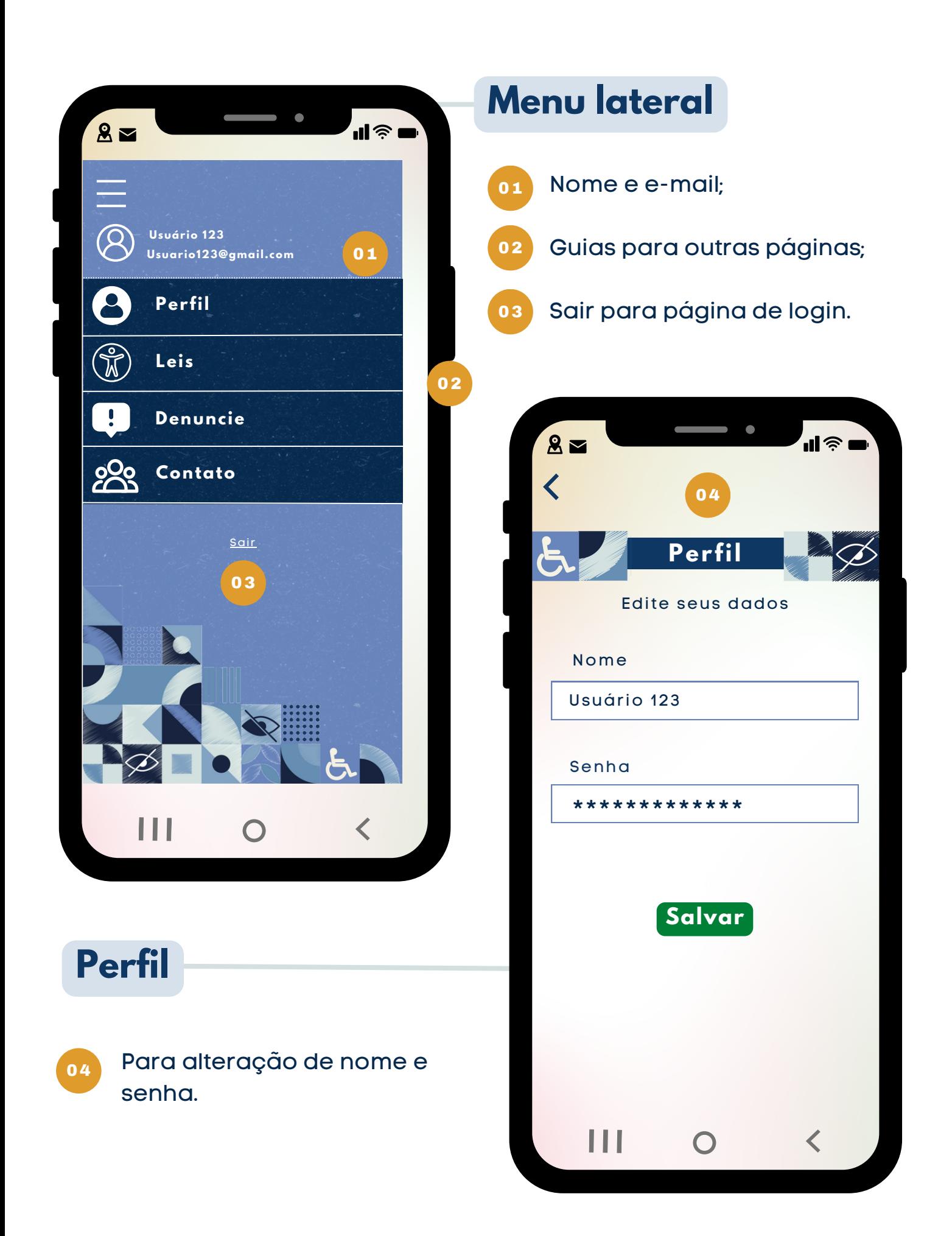

<span id="page-13-0"></span>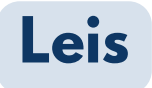

Para o usuário ter conhecimento de alguns dos direitos das pessoas com deficiência. Link redireciona para o site. 01

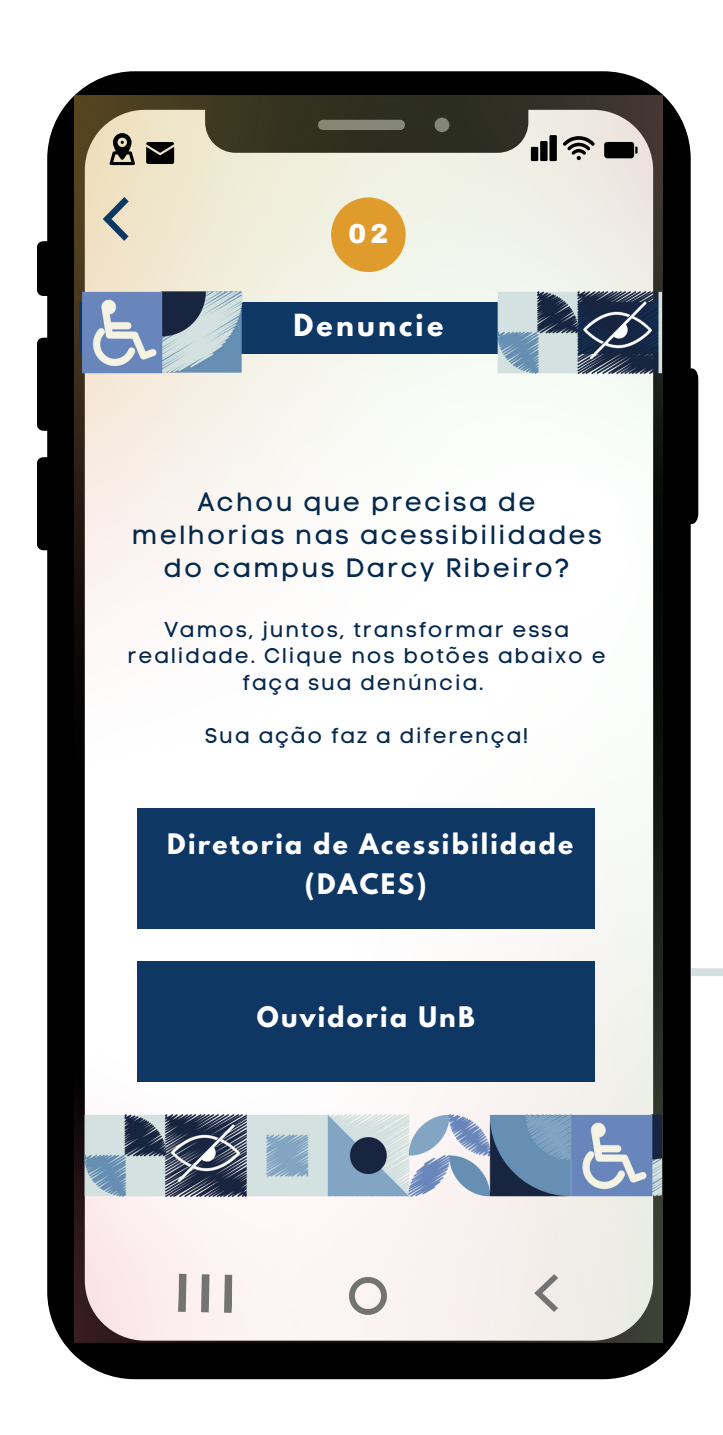

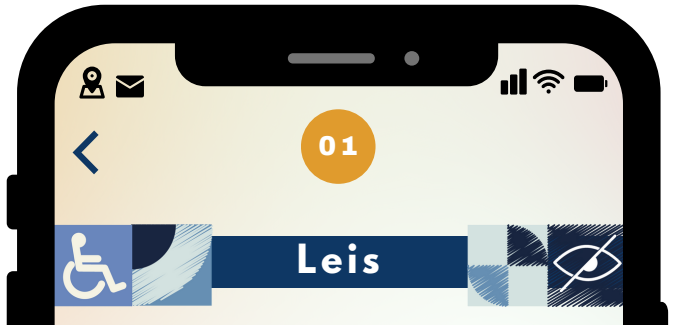

#### **LEI Nº [10.098](http://www.planalto.gov.br/ccivil_03/leis/l8899.htm)**

Normas gerais e critérios básicos para a promoção da acessibilidade das pessoas portadoras de deficiência ou com mobilidade reduzida, e dá outras providências.

#### **LEI Nº [8.899](http://www.planalto.gov.br/ccivil_03/leis/l8899.htm)**

Concede passe livre às pessoas portadoras de deficiência no sistema de transporte coletivo interestadual.

#### **LEI Nº [7.853](http://www.planalto.gov.br/ccivil_03/leis/l7853.htm)**

Dispõe sobre o apoio às pessoas portadoras de deficiência, sua integração social.

#### **LEI Nº [13.409](http://www.planalto.gov.br/ccivil_03/leis/l8899.htm)**

Reserva de vagas para pessoas com deficiência nos cursos técnico de nível médio e superior das instituições federais de ensino.

く

#### **Denuncie**

ш

02

Redirecionamento para os órgãos competentes da UnB.

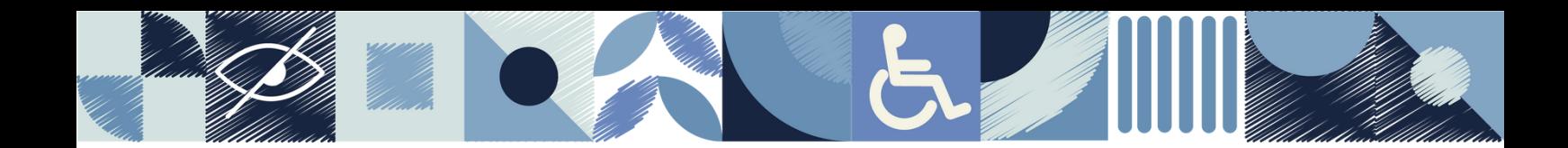

# **Contato**

01 Contato para dúvidas ou sugestões.

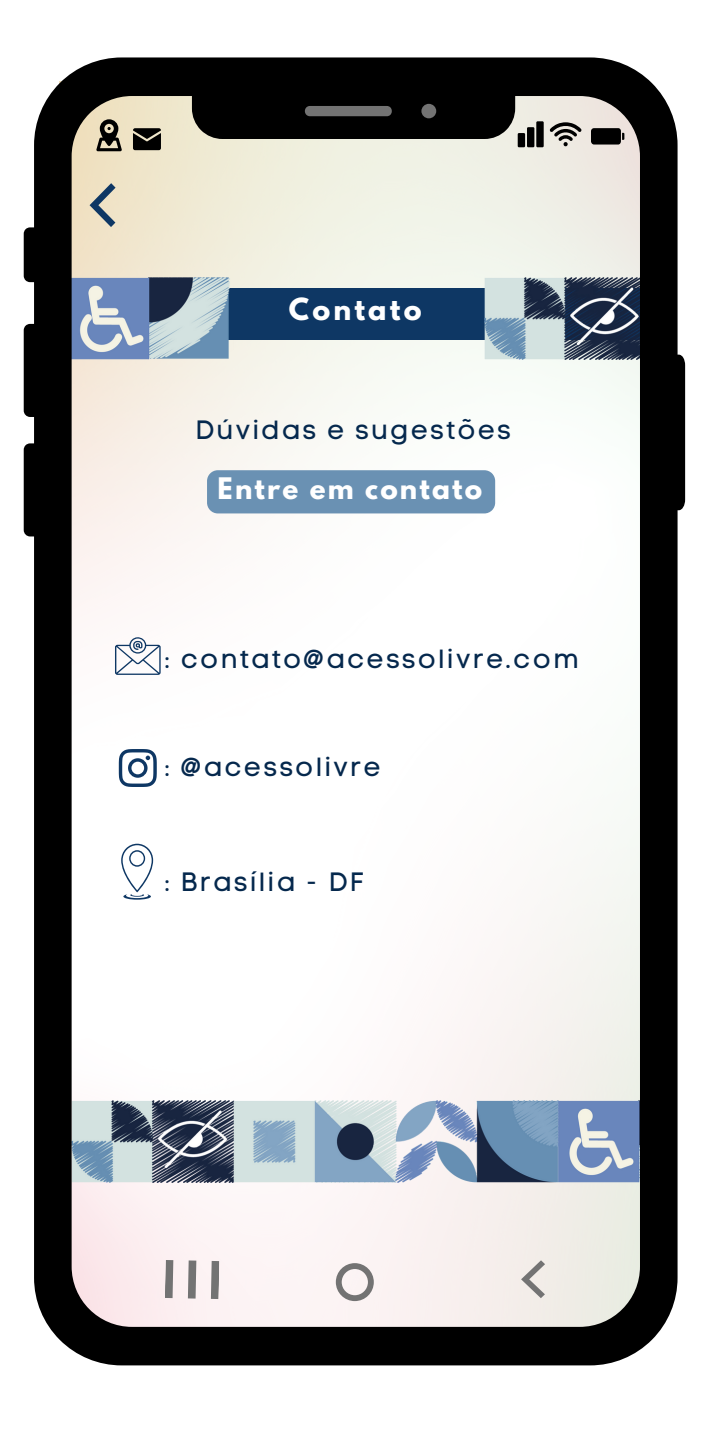

<span id="page-15-0"></span>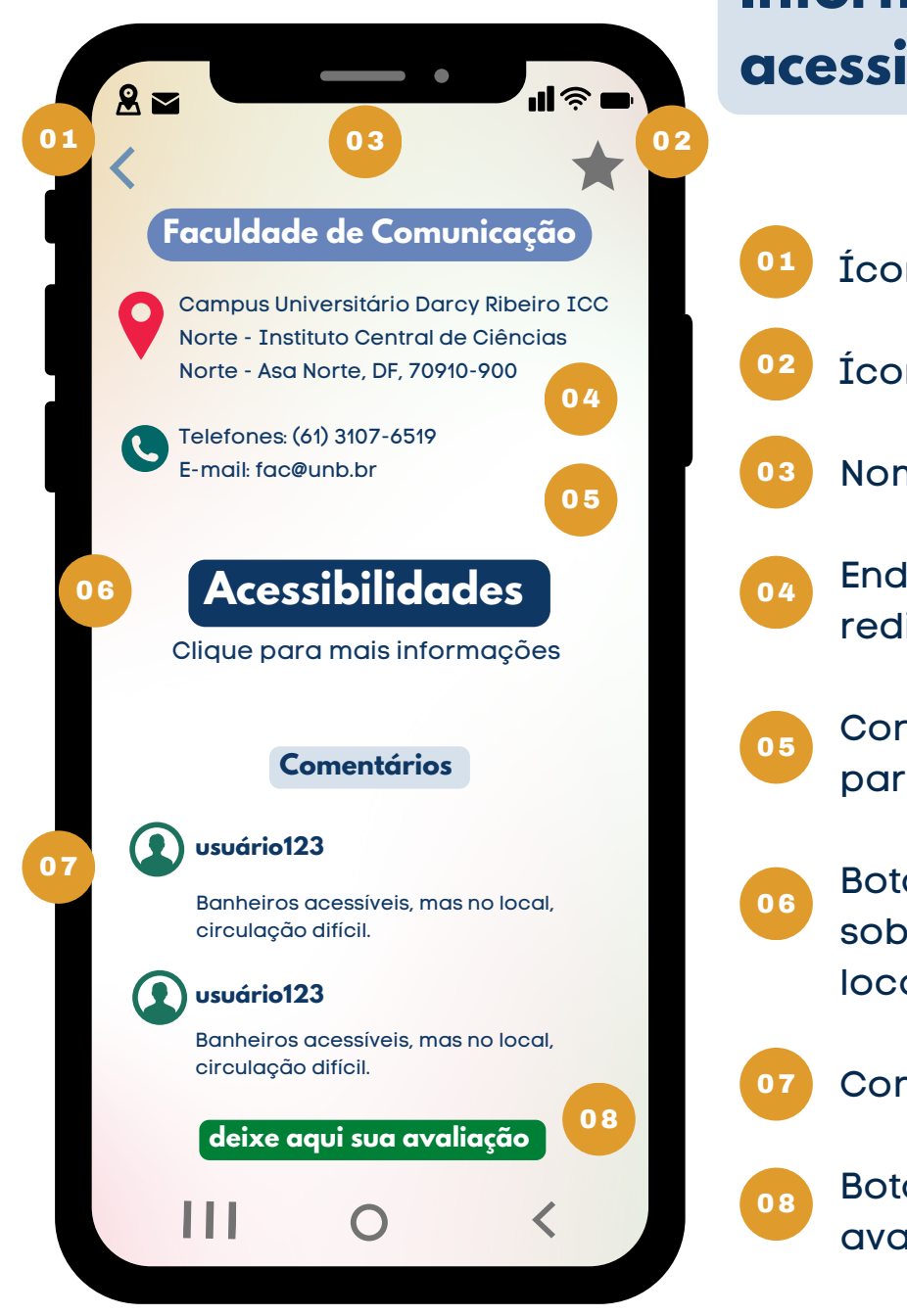

# **Informações sobre acessibilidades I**

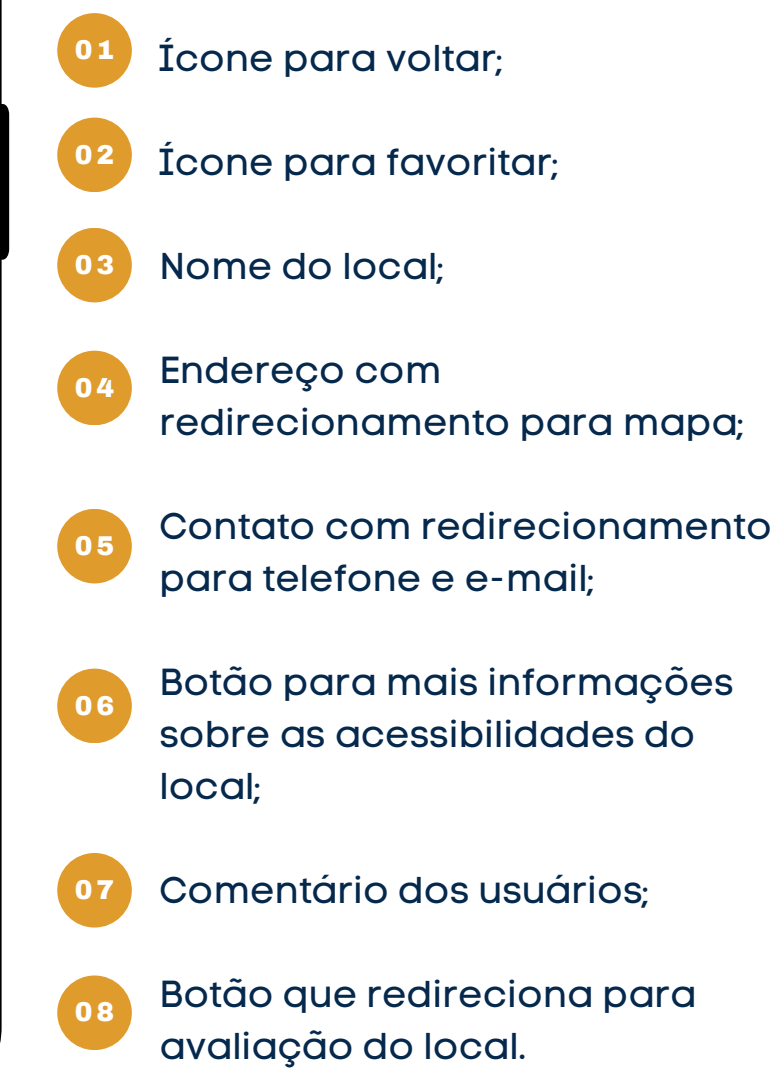

<span id="page-16-0"></span>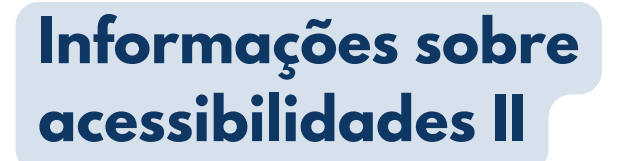

01

02

06

Nome do local;

- Estacionamento: Se o local possui vagas para PcD;
- 03 Entrada: Para saber se o espaço tem entrada facilitada para pessoas com dificuldade de locomoção;
- 04 Circulação interna: autonomia para pessoas com deficiência dentro do espaço, lista de itens que promove a acessibilidade no local;
- 05 Banheiro acessível para PcD;
	- Botão que redireciona para avaliação do local.

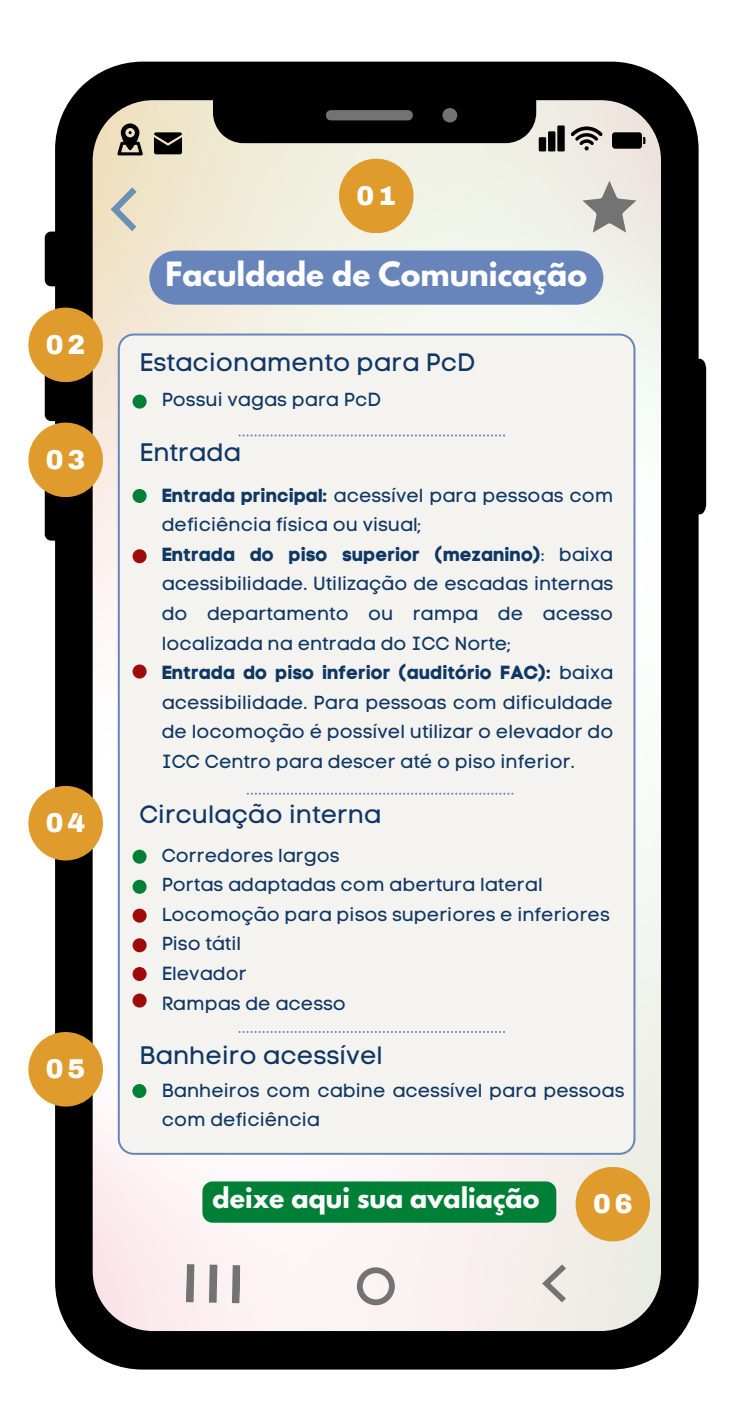

acessibilidade ruim

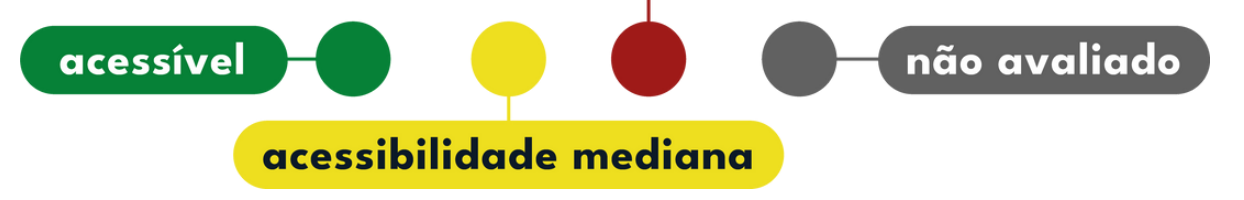

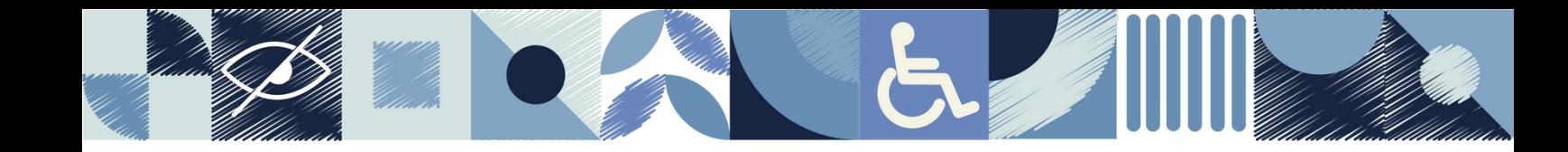

### **Informações sobre acessibilidades II**

Nome do local;

01

06

- 02 Estacionamento: Se o local possui vagas para PcD;
- 03 Entrada: Para saber se o espaço tem entrada facilitada para pessoas com dificuldade de locomoção;
- 04 Circulação interna: autonomia para pessoas com deficiência dentro do espaço, lista de itens que promove a acessibilidade no local;
- 05 Banheiro acessível para PcD;
	- Botão que redireciona para avaliação do local.

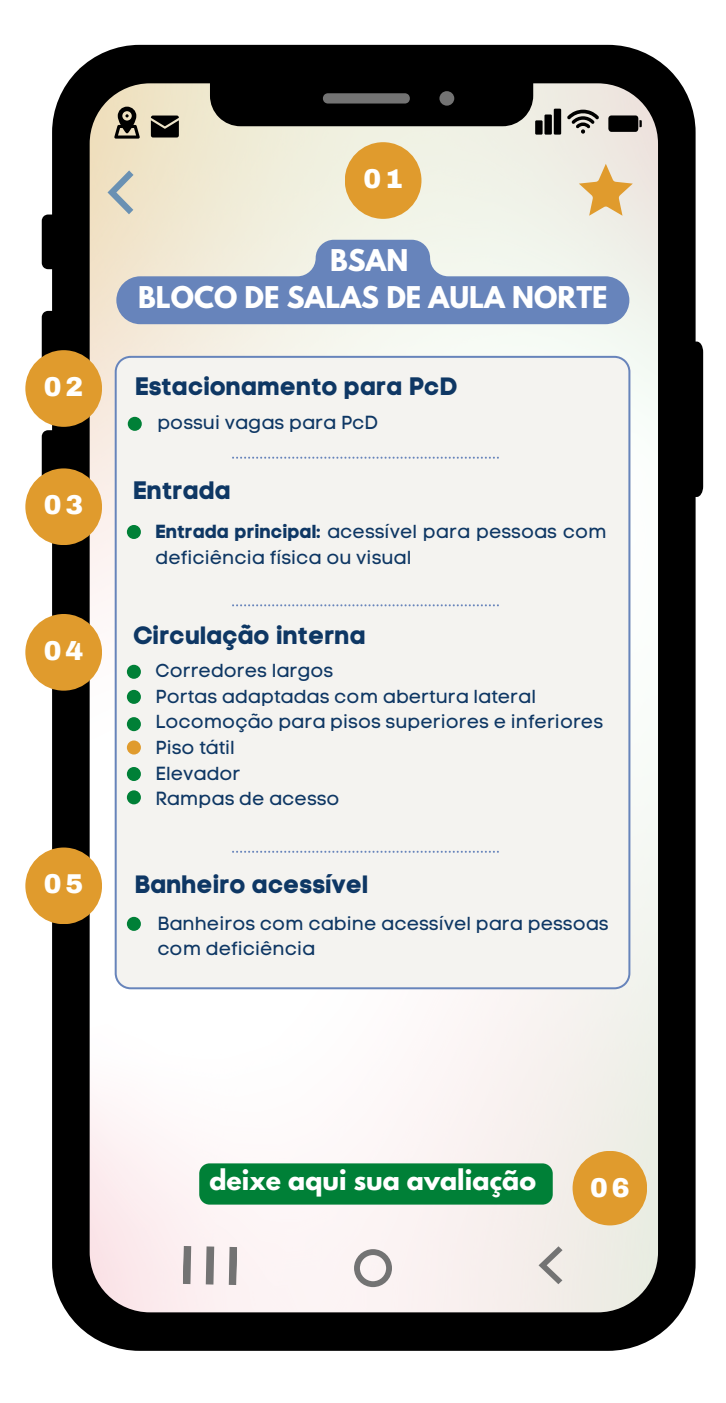

acessibilidade ruim

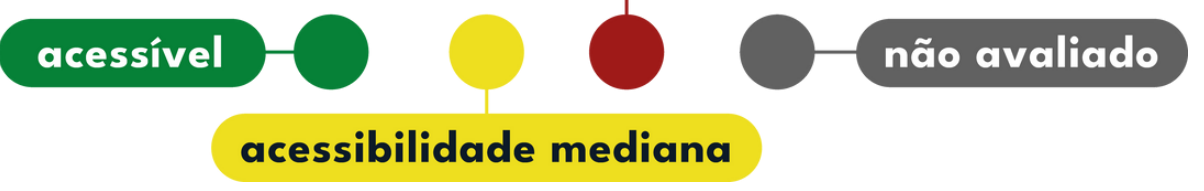

<span id="page-18-0"></span>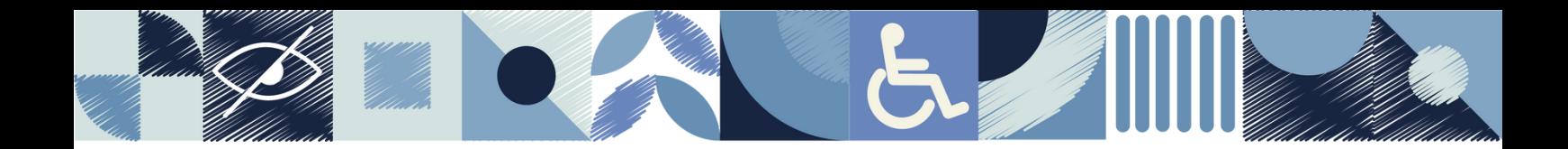

### **Avaliação sobre acessibilidades**

Avaliação será feita através do indicador de atendimento Customer Satisfaction Score (CSAT) por escala qualitativa para saber o grau de satisfação do usuário. A escala indicativa é ilustrada com emojis coloridos com expressões diferentes e classificação de 1 a 3.

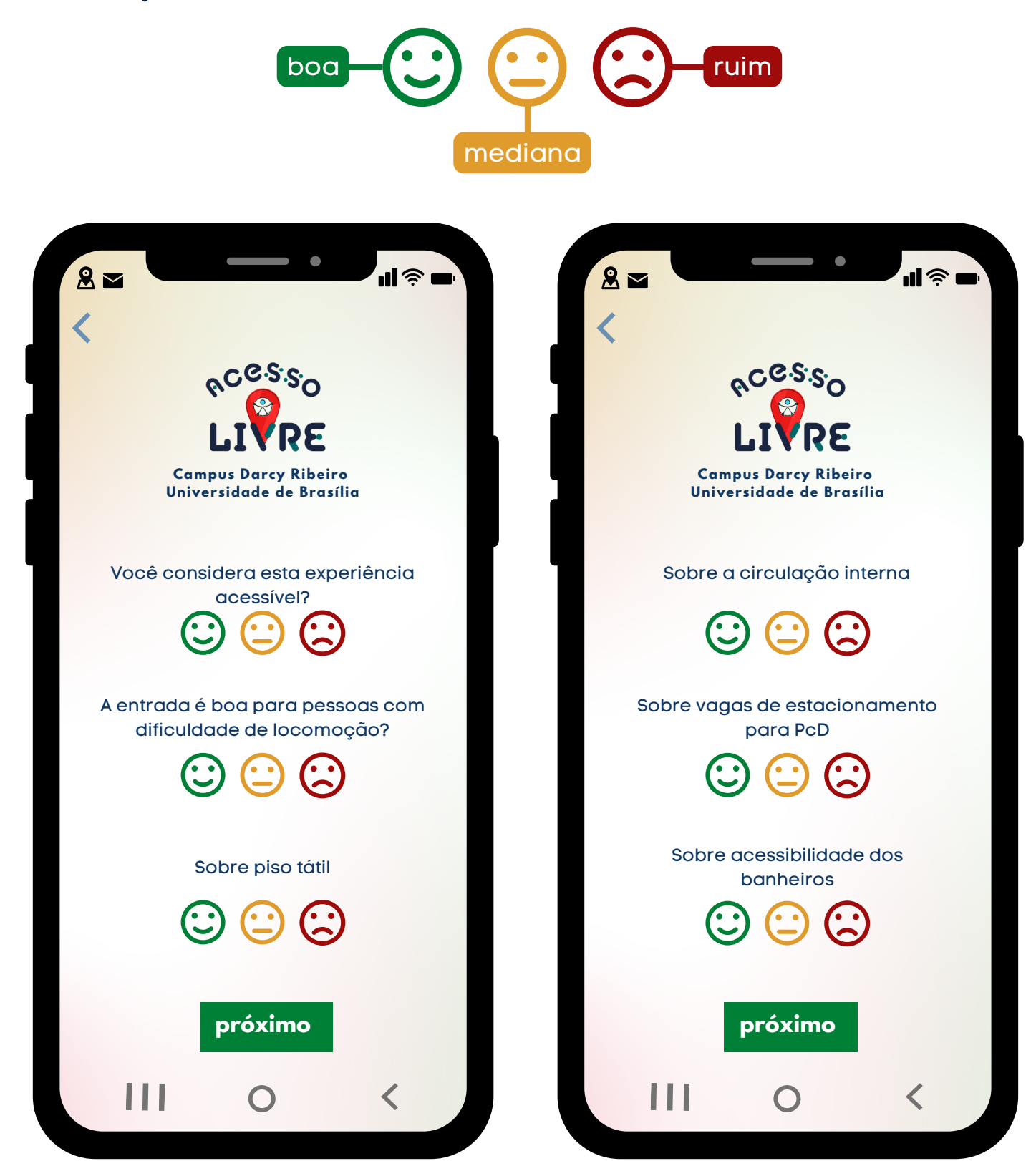

# <span id="page-19-0"></span>**Comentário**

- 01 Campo para o usuário deixar seu feedback sobre o local, colaborando para o que outros tenham informações sobre o espaço;
- 02 Botão de enviar e finalizar a avaliação;
- 03 Link de redirecionamento para denúncia aos órgãos competentes.

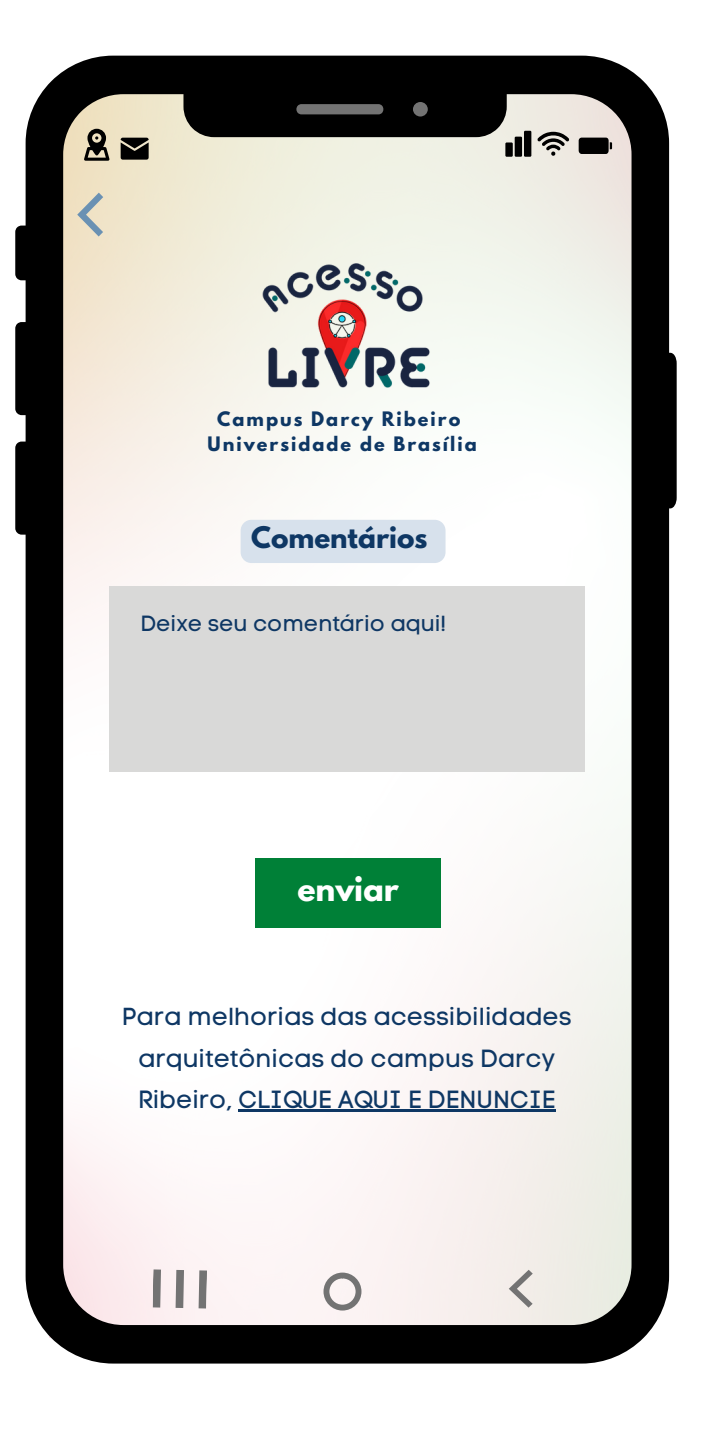

<span id="page-20-0"></span>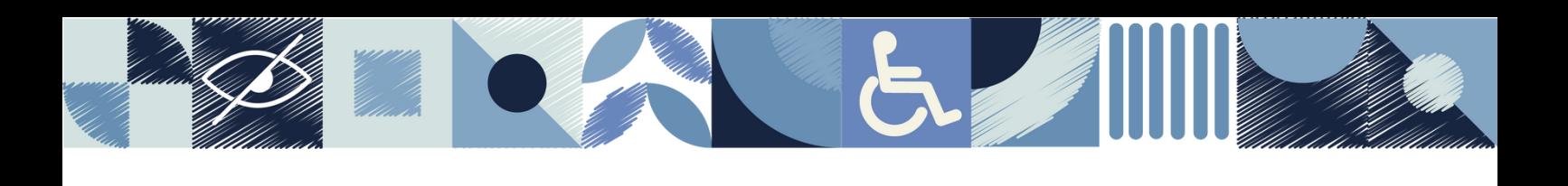

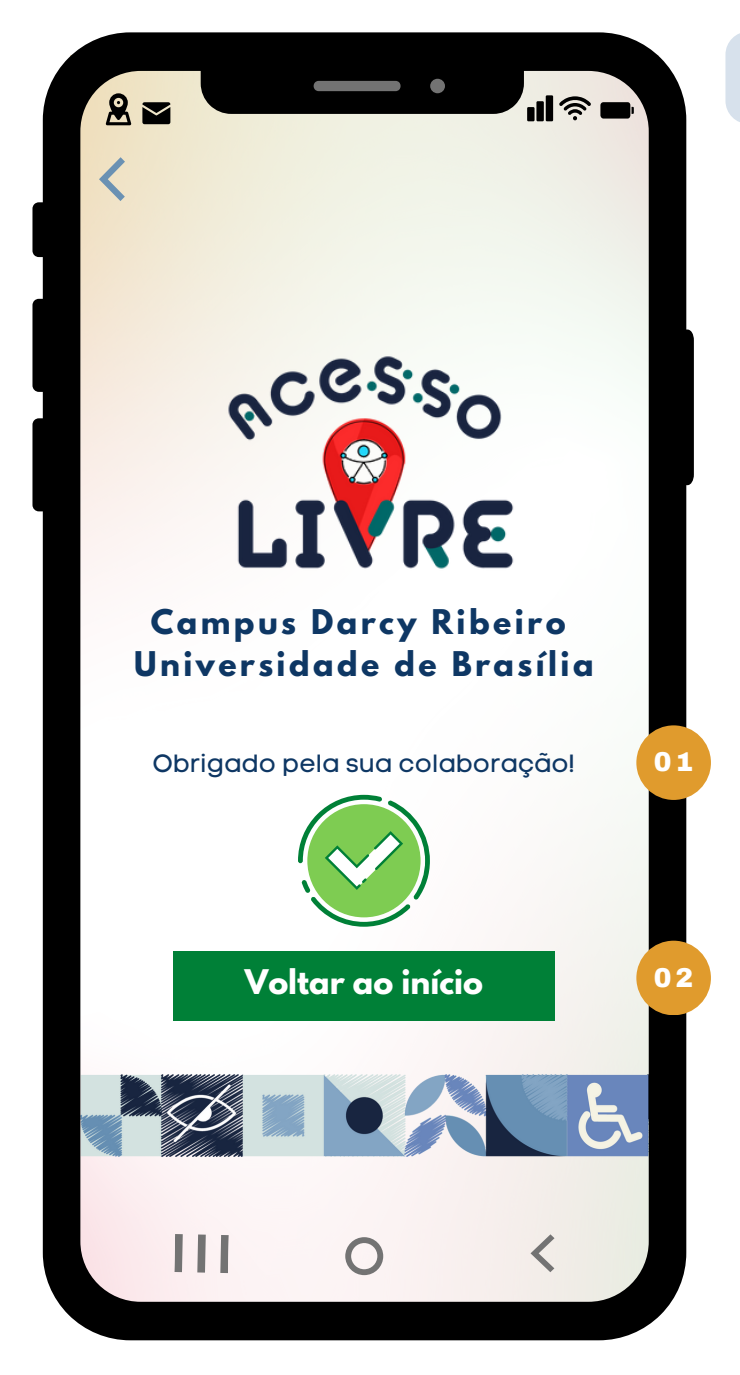

### **Tela final**

- 01 Frase de agradecimento pela avaliação;
- 02 Botão para retornar a página inicial.

# **Sumário de falas do leitor de tela**

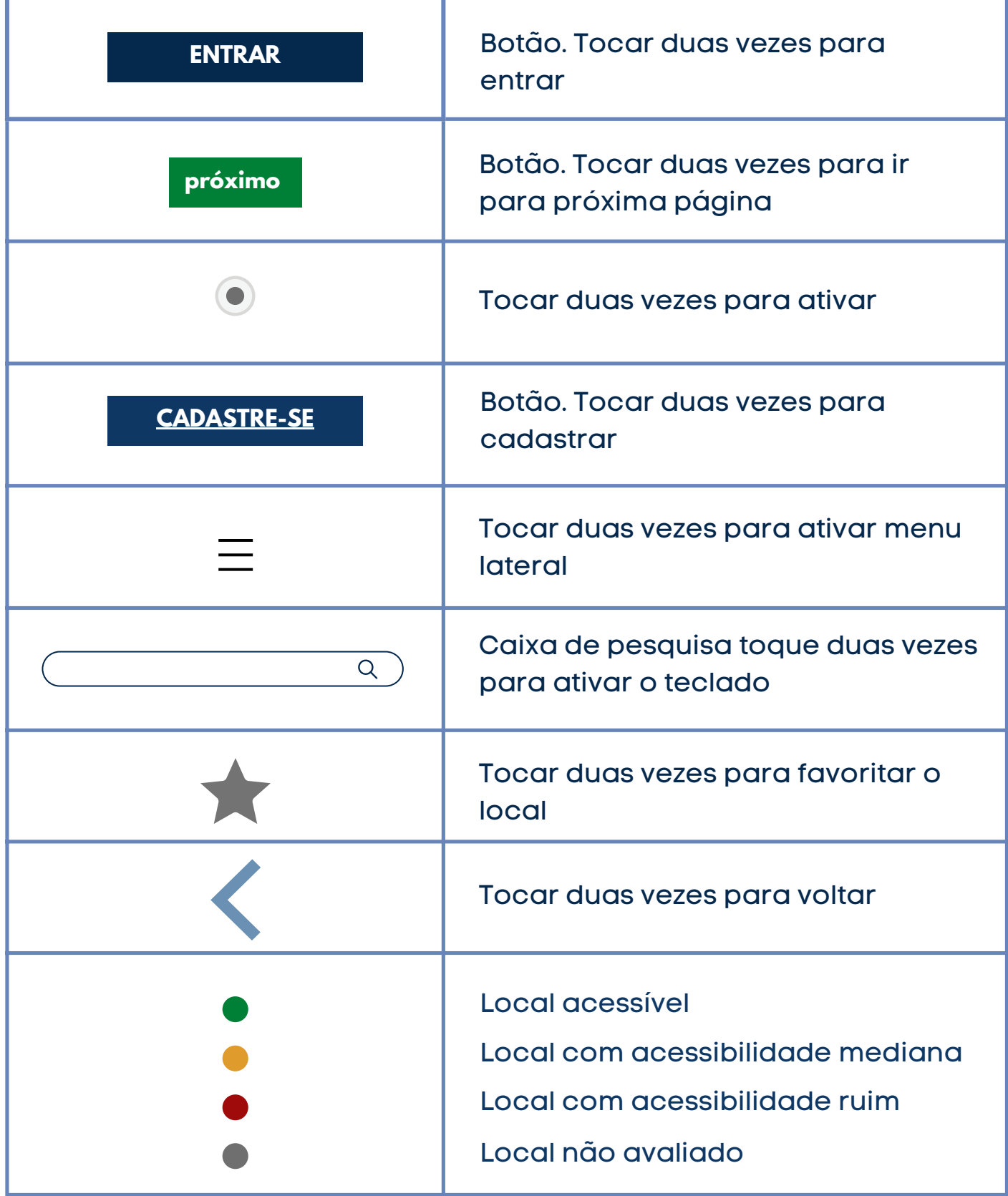

# **Allen States Strategy Strategy Strategy**

# **Sumário de falas do leitor de tela**

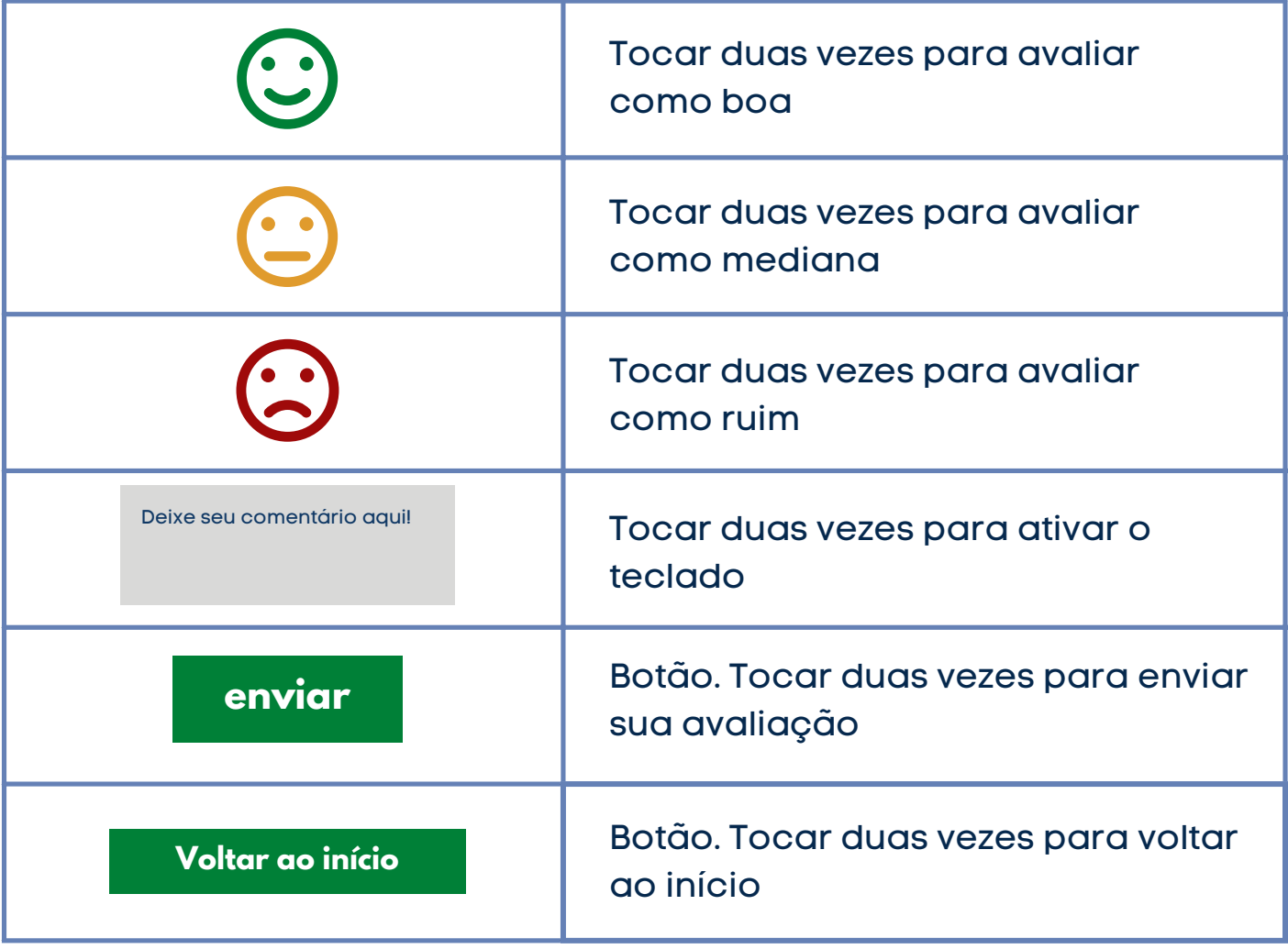

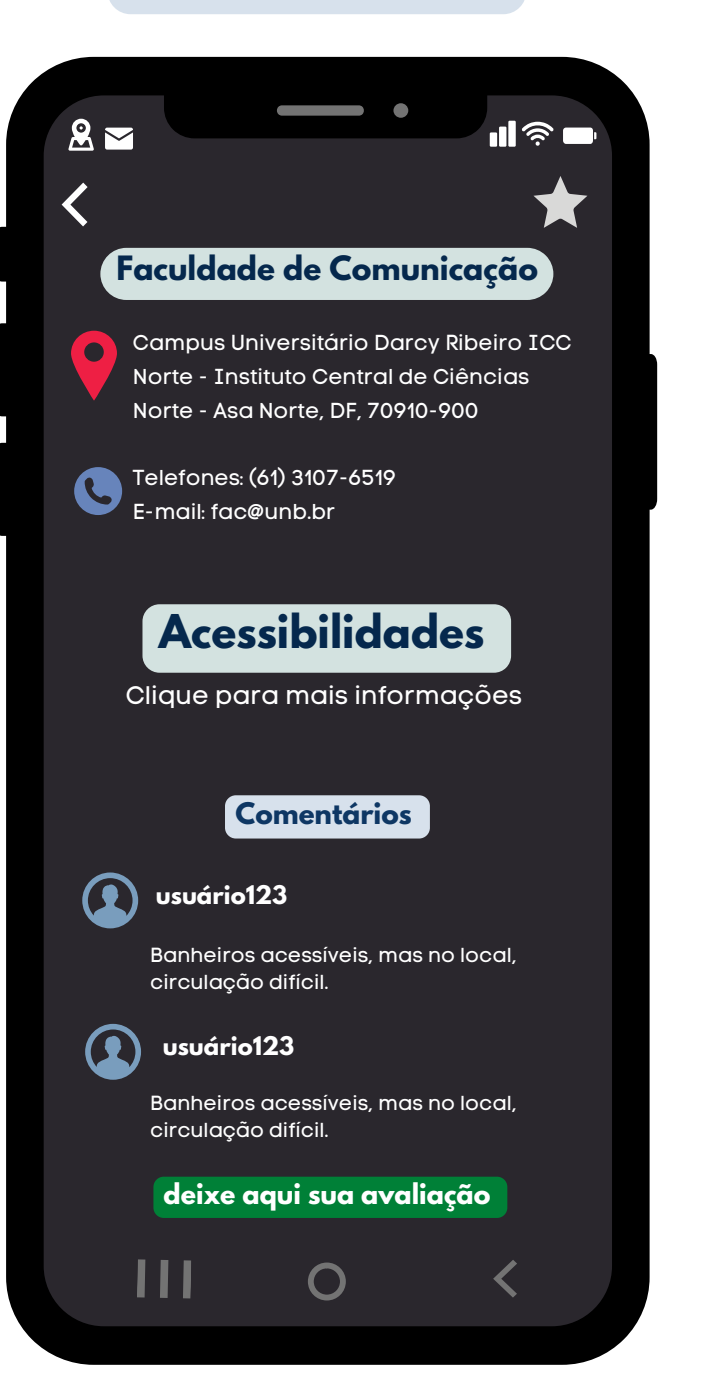

#### **modo escuro alto-contraste**

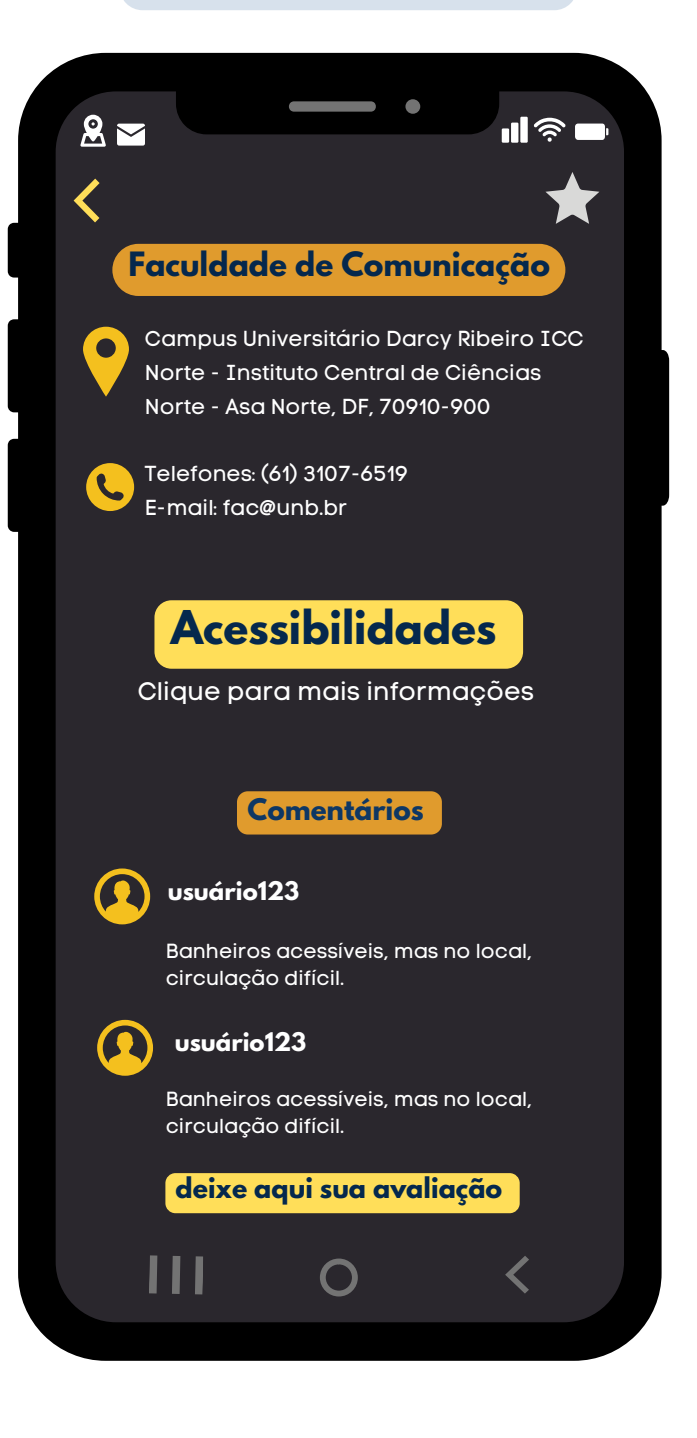

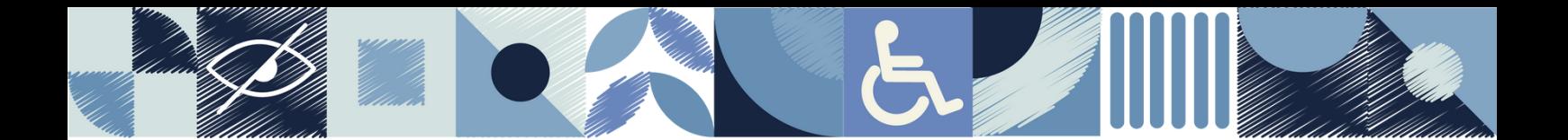

INCLUSÃO PARECE UMA PALAVRA DIFÍCIL, UM MOVIMENTO GRANDE QUE CABE A GRANDES ESFERAS E SE ENSINA EM LIVROS COMPLICADOS. MAS, NA VERDADE, É UMA MUDANÇA QUE MORA EM CADA UM DE NÓS. PRECISAMOS MUDAR O PONTO DE VISTA. ENTENDER QUE LUGARES SÃO DEFICIENTES, IDEIAS SÃO DEFICIENTES, A EDUCAÇÃO, O ESPORTE... E NÃO AS PESSOAS.

Lau Patrón, escritora e ativista da inclusão

Brasília 2023

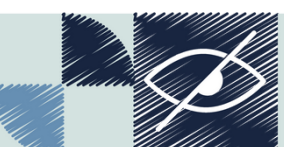